Collaborative IT Training, Coaching & Skills Development Solutions www.triveratech.com

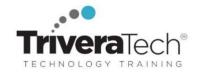

### Oracle 19c Database Administration I (DBA I) (TTOR20519)

Explore Oracle DB Architecture, DBCS Deployments, Managing Database Security, Backup and Recovery, Monitoring and More

#### **Course Snapshot**

- Course: Oracle 19c Database Administration I (DBA I) (TTOR20519)
- **Duration**: 5 days
- Audience: Introduction to Oracle 19C for experienced DBAs.
- Skill-Level: This foundation-level course assumes you are new to Oracle databases, have a basic understanding of
  database principles, have experience with basic SQL scripting, and are comfortable with Linux and working from the
  command line.
- **Format / Hands-on:** This course combines engaging instructor-led presentations and practical demonstrations with hands-on exercises, challenge labs, use case exploration and engaging group activities. Student machines are required.
- **Flexible Delivery Options**: This course can be delivered for your team or organization online-live (virtual), onsite inperson, self-paced or across our immersive blended learning experience platform (LXP).
- Public Schedule: This course is currently available on our Public Open Enrollment Schedule.
- **Customizable**: We're flexible! This course agenda, topics, labs, hours and delivery modalities can be adjusted to target your specific training skills objectives, tools and learning goals. Please ask for details.

#### Overview

Oracle 19C Database Administration I (Oracle DBA I) is a comprehensive, hands-on course provides concrete information on the design of an Oracle Database instance and database, allowing you to manage your database investment. In this class, you will learn how to create database storage structures that align with your requirements and business models. You will also learn how to create users and administer databases as well as harden the databases to meet your business requirements. This is the foundational course for learning about Oracle Database and it does not assume prior knowledge or Oracle technologies, however you should have incoming experience working with SQL, and be comfortable with Linux and working from the command line.

NOTE: This training is NOT Official Oracle University training. This is independent, adjustable content that aligns with current topics, skills and tools that participants need to excel in these areas.

### **Learning Objectives**

This course combines expert lecture, real-world demonstrations and group discussions with machine-based practical labs and exercises. Working in a hands-on learning environment led by our Oracle Certified expert facilitator, students will learn how to:

- How to use tools to access an Oracle Database
- Generate database creation scripts by using DBCA
- How to create a container database (CDB) by using the CREATE DATABASE command
- Learn about Startup and shut down Oracle databases
- Initialization parameter files and initialization parameters
- Tools that are used to administer Oracle Net Services
- How to use the Oracle Connection Manager Control utility to administer Oracle Connection Manager
- How to create a new PDB from the PDB seed.
- Logical and physical storage structures in an Oracle database
- Usage of Oracle Database features that save space
- Explanation of DML and undo data generation
- Learn about general architecture of Oracle Data Pump and SQL\*Loader
- How to use SQL\*Loader to load data from a non-Oracle database (or user files)

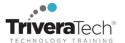

### **Audience & Pre-Requisites**

This hands-on course is geared for experienced DBAs new to Oracle 19c, who can work in Linux and have basic experience with SQL scripting. Incoming students should possess:

- Basic understanding of database principles
- Basic Linux skills, including familiarity with command-line options such as ls, cd, cp, and su. This is NOT a Windows based course.
- Basic SQL scripting skills

Take Before: Attendees should have skills equivalent to or should have attended this course as a pre-requisite:

• TTSQL003: Introduction to Writing SQL Queries

#### Take After:

- TTOR20619: Oracle 19c Database Administration II (Oracle 19c DBA II)
- TTOR21519: Oracle 19c Database Tuning
- TTOR21619: Oracle Database 19c Backup and Recovery

#### **Related Courses | Oracle Training Suite**

Below is a subset of the related Oracle courses we offer. Please see our site or contact us for the full catalog and next-step recommendations.

- TTSQL002: Introduction to SQL Programming Basics
- TTSQL003: Introduction to Writing SQL Queries
- TTSQL005: Advanced SQL Programming
- TTOR12019: Oracle 19c PL/SQL Fundamentals
- TTOR20519: Oracle 19c Database Administration I (Oracle 19c DBA I)
- TTOR20619: Oracle 19c Database Administration II (Oracle 19c DBA II)
- TTOR20719: Oracle 19c Database Multitenant Architecture
- TTOR21519: Oracle 19c Database Tuning
- TTOR21619: Oracle Database 19c Backup and Recovery

**Take After**: We offer an extensive list of Oracle19c follow on courses for this database training, from DBAII to Tuning to Security and more. Please see our **Oracle Training Suite** for the latest titles and details.

### Course Topics / Agenda

Please note topics, agenda and labs are subject to change, and may adjust during live delivery based on audience interests, skill-level and participation.

- 1. Introduction to Oracle Database
- Oracle Multitenant Container Database
- Oracle Database Instance Configurations
- Database Sharding
- Oracle Database Server
- 2. Accessing an Oracle Database
- Oracle Database Tools
- Database Tool Choices
- SQL Developer
- Enterprise Manager Database Express

- 3. Creating an Oracle Database by Using DBCA
- Planning the Database
- Choosing a Database Template
- Configuration Assistant
- 4. Creating an Oracle Database by Using a SQL Command
- Creating a Container Database
- Enable Pluggable Database
- 5. Starting Up and Shutting Down a Database Instance
- Starting the Oracle Database Instance

- Shutting Down an Oracle Database Instance
- Opening and Closing PDBs
- 6. Managing Database Instances
- Investigating Initialization Parameter Files
- Viewing Initialization
   Parameters by Using SQL\*Plus
- Modifying Initialization Parameters by Using SQL\*Plus
- Viewing Diagnostic Information
- 7. Oracle Net Services Overview
- Oracle Net Services

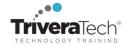

- Components
- Oracle Net Listener

#### 8. Configuring Naming Methods

- Configuring the Oracle Network to Access a Database
- Creating a Net Service Name for a PDB

### 9. Configuring and Administering the Listener

- Exploring the Default Listener
- Creating a Second Listener
- Connecting to a Database
   Service Using the New Listener

## 10. Configuring a Shared Server Architecture

- Configuring Shared Server Mode
- Configuring Clients to Use a Shared Server

### 11. Configuring Oracle Connection Manager for Multiplexing and Access Control

- Oracle Connection Manager Processes
- Filtering Rules
- Session Multiplexing

### 12. Creating PDBs from Seed

- Provisioning New Pluggable Databases
- Tools
- Creating a New PDB from PDB\$SEED
- Using OMF or the PDB\_FILE\_NAME\_CONVERT Parameter

## 13. Using Other Techniques to Create PDBs

- Cloning Regular PDBs
- Migrating Data from a Non-CDB into a CDB
- Remote PDB
- Cloning Remote PDBs in Hot Mode

Creating a Proxy PDB

#### 14. Managing PDBs

- Renaming a PDB
- Setting Parameter Values for PDBs

#### 15. Database Storage Overview

- Logical and Physical Database Structures
- Tablespaces and Data Files
- Types of Segments
- Monitoring Tablespace Space Usage

## 16. Creating and Managing Tablespaces

- Viewing Tablespace Information
- Creating a Tablespace
- Managing Temporary and Permanent Tablespaces

#### 17. Improving Space Usage

- Managing Space in Tablespaces
- Using Compression
- Enabling the Resumable Space Allocation Feature

#### 18. Managing Undo Data

- Transactions and Undo Data
- Managing Undo
- Configuring Undo Retention
- Categories of Undo
- Temporary Undo Benefits

## 19. Creating and Managing User Accounts

- Creating Common and Local Users
- Creating a Local User for an Application
- Exploring OS and Password File Authentication

### 20. Configuring Privilege and Role Authorization

Granting a Local Role (DBA) to

#### **PDBADMIN**

 Using SQL\*Developer to Create Local Roles

#### 21. Configuring User Resource Limits

- Using SQL\*Developer to Create a Local Profile & Users
- Configuring a Default Role for a User

## 22. Implementing Oracle Database Auditing

- Enabling Unified Auditing
- Creating Audit Users
- Creating an Audit Policy

# 23. Introduction to Loading and Transporting Data

- General Architecture
- Oracle Data Pump
- SQL Loader
- Loading Data into a PDB from an External File
- Moving Data from One PDB to Another PDB
- Transporting a Tablespace

## NEXT-LEVEL BONUS CONTENT / TIME PERMITTING

These extra / bonus chapters will be included with your courseware but are only covered live in class if time permits.

- Using External Tables to Load and Transport Data
- Automated Maintenance Tasks: Overview
- Managing Tasks and Windows
- Database Monitoring and Performance Tuning Overview
- Monitoring Database Performance
- Database Processes
- Managing Memory
- Analyzing SQL and Optimizing Access Paths

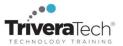

#### **For More Information**

For more information about our training services (instructor-led, self-paced or blended), collaborative coaching services, robust Learning Experience Platform (LXP), Career Experiences, public course schedule, partner programs, courseware licensing options or to see our complete list of course offerings, solutions and special offers, please visit us at <a href="https://www.triveratech.com">www.triveratech.com</a>, email <a href="mailto:Info@triveratech.com">Info@triveratech.com</a> or call us toll free at 844-475-4559. Our pricing and services are always satisfaction guaranteed.

TRIVERA TECHNOLOGIES • Collaborative IT Training, Coaching & Skills Development Solutions www.triveratech.com • toll free +1-844-475-4559 • Info@triveratech.com • Twitter TriveraTech

ONSITE, ONLINE & BLENDED TRAINING SOLUTIONS • PUBLIC / OPEN ENROLLMENT COURSES

LEARNING EXPERIENCE PLATFORM (LXP) • COACHING / MENTORING • ASSESSMENTS • CONTENT LICENSING & DEVELOPMENT

LEARNING PLAN DEVELOPMENT • SKILLS IMMERSION PROGRAMS / RESKILLING / NEW HIRE / BOOT CAMPS

PARTNER & RESELLER PROGRAMS • CORPORATE TRAINING MANAGEMENT • VENDOR MANAGEMENT SERVICES

Trivera Technologies is a Woman-Owned Small-Business Firm

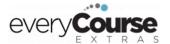

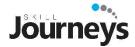

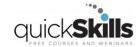

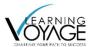

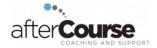